# **CSA-K105 Introduction to Software Applications**

### **Three Rivers Community College**

## **Syllabus**

## **Fall 2011**

## **Course Information:**

- Title: CSA-K105 Introduction to Software Applications
- Time: Lecture:  $T\,5:20 8:05$
- Room: Lecture: E116

#### **Instructor Information:**

- Instructor: Joe Johnson
- Telephone: 860-823-2818 (Office), 860-805-3670 (Cell)
- Email: [jjohnson@trcc.commnet.edu](mailto:jjohnson@trcc.commnet.edu)
- Office hours: Tuesday:  $9:00 11:00$ ,  $12:30 1:00$ , Thursday:  $12:30 1:00$
- Office Location: 205W

# **Learning Outcomes:**

 Student will have a basic knowledge and ability to employ in a business/academic environment, word processing, spreadsheet, relational database, and presentation graphics applications, including the following:

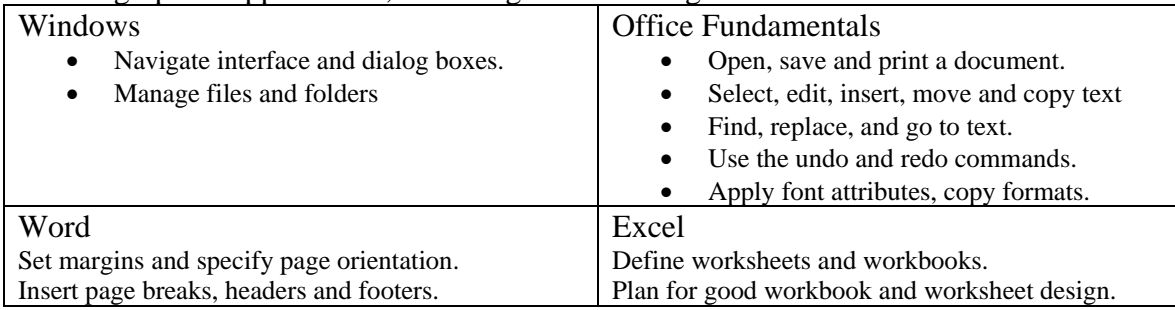

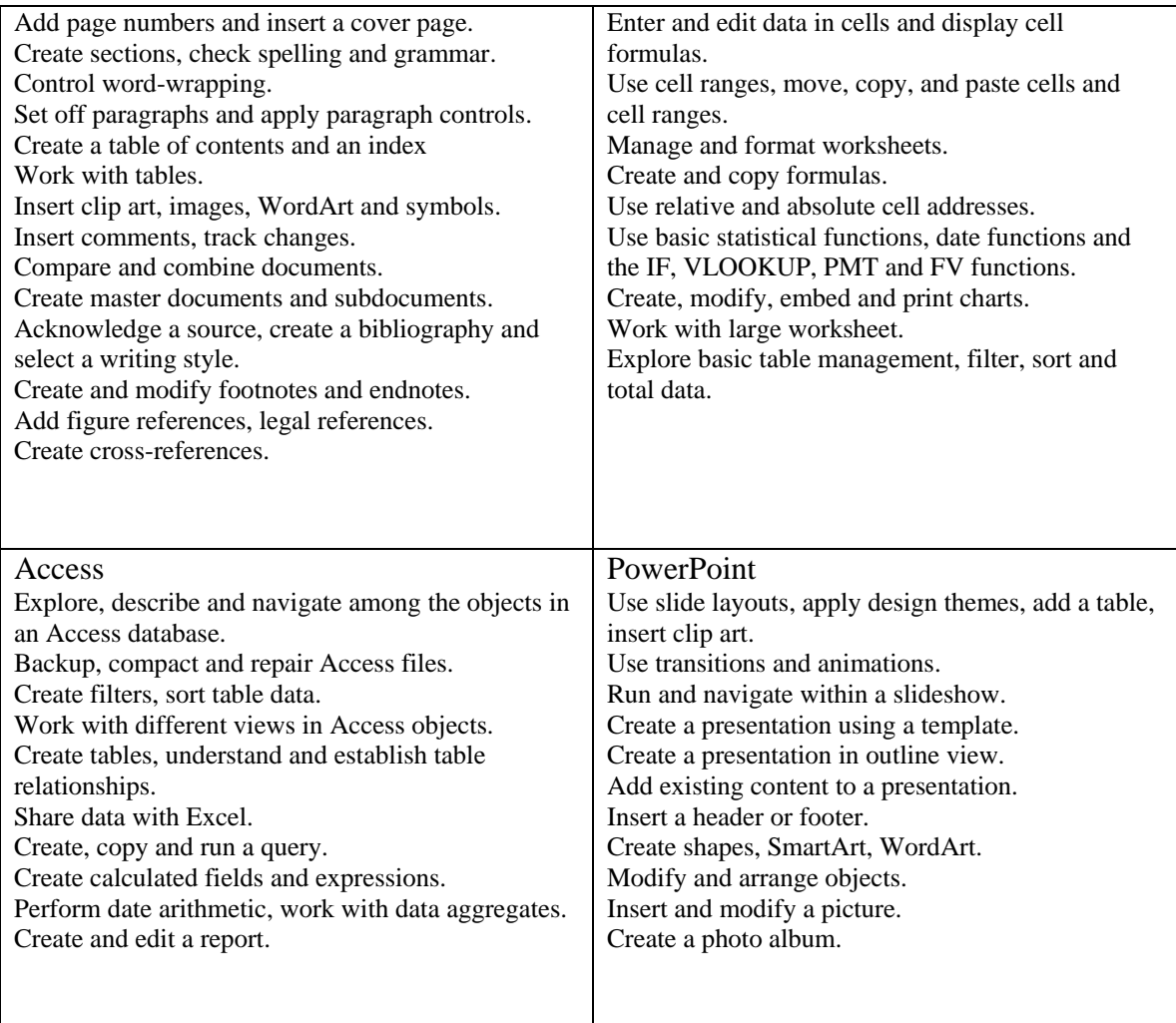

## **Texts:**

 Poatsy, Mulbery, Hulett, Krebs, Mast, Office 2010 Volume 1, Pearson Publishing, ISBN 0136122329 (Required)

## **Course Requirements:**

- Regular programming assignments based on the topics covered in class (weekly or biweekly, depending on the topic) (50%)
	- It is extremely important you stay current with the material as it is cumulative – it builds on itself. Homework MUST be handed in ON TIME AT THE BEGINNING OF CLASS. No late homework will be accepted.
	- Depending on the difficulty level of the assignment, we will review the solutions to the problems in class after they're due.
- Midterm Exam (20%) most likely, will be conducted online (stay tuned)
- Final Exam (Cumulative) (20%) most likely, will be conducted online (stay tuned)
- Participation in classroom/online discussions (10%)

## **Schedule**

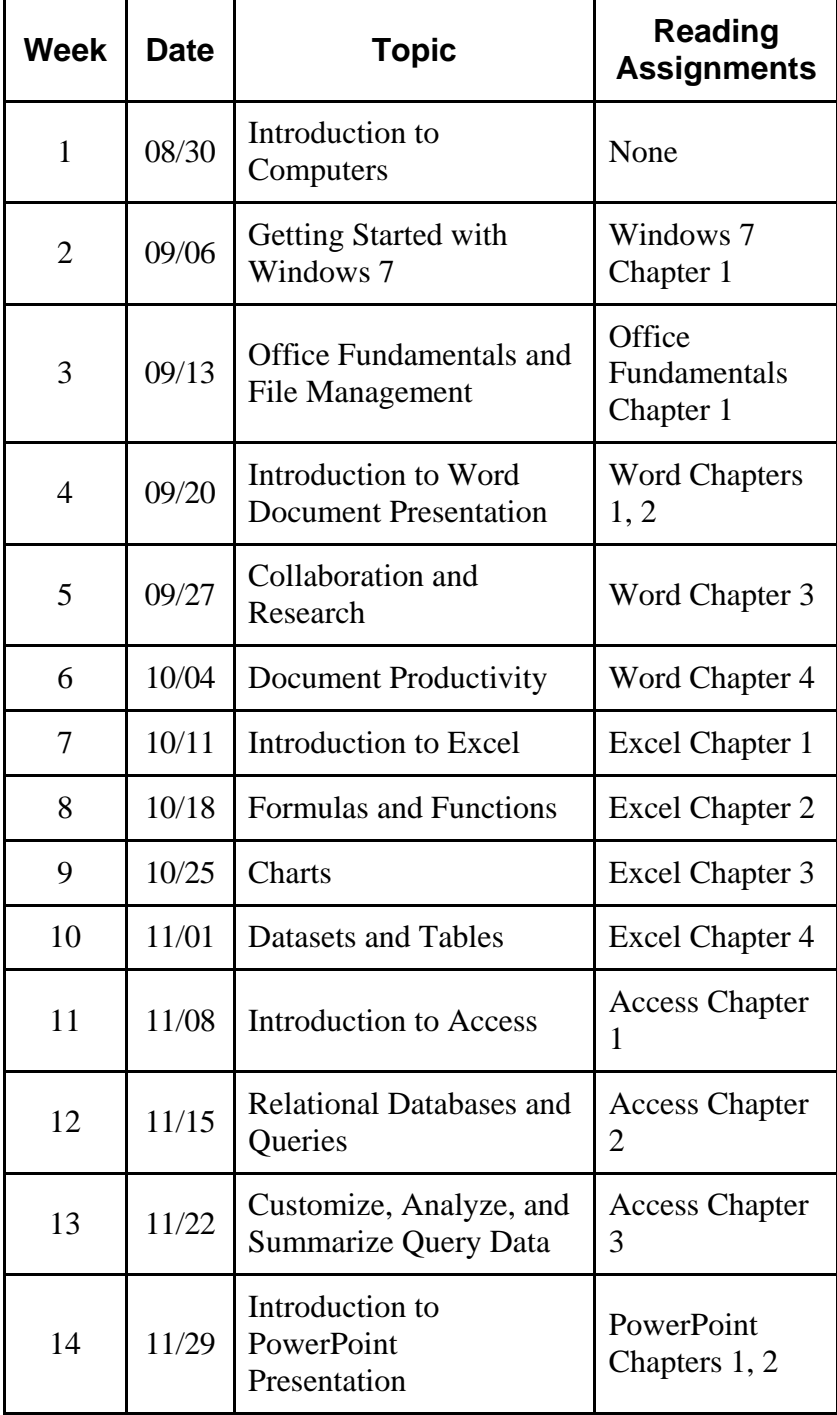

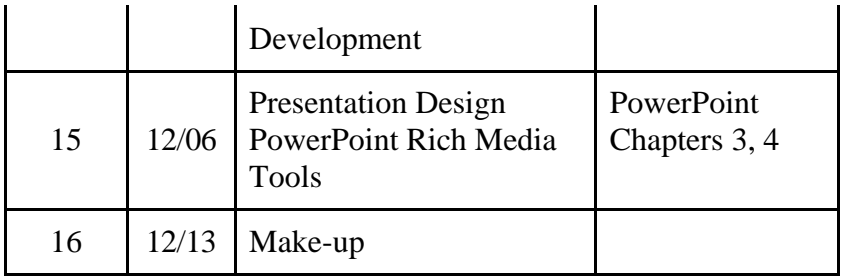

# **Academic Integrity**

 Three Rivers' catalog defines various forms of academic dishonesty and procedures for responding to them. All forms are violations of the trust between students and teachers. Students should familiarize themselves with the penalties for plagiarism and other forms of cheating.